# МИНИСТЕРСТВО СЕЛЬСКОГО ХОЗЯЙСТВА РОССИЙСКОЙ ФЕДЕРАЦИИ

Федеральное государственное бюджетное образовательное учреждение высшего образования «Брянский государственный аграрный университет»

КАФЕДРА ИНФОРМАЦИОННЫХ СИСТЕМ И ТЕХНОЛОГИЙ

# **Методические указания по проведению учебной практики по получению первичных профессиональных умений и навыков**

**для студентов направления подготовки 09.04.03 Прикладная информатика магистерская программа Прикладная информатика в экономике**

> Брянская область 2016

УДК 378

Ульянова Н.Д. Методические указания по проведению учебной практики по получению первичных профессиональных умений и навыков/ Сост. Н.Д. Ульянова. - Брянск: Издательство Брянского ГАУ, 2016. - 14 с.

В методических указаниях представлены задания и порядок прохождения учебной практики по получению первичных профессиональных умений и навыков студентами 1 курса магистерской программы Прикладная информатика в экономике.

Рецензент: доцент кафедры информационных систем и технологий Лысенкова С.Н.

Рекомендовано к изданию решением учебно-методического совета экономического факультета от 30.06.2016г., протокол №9.

> ©Брянский ГАУ, 2016 © Ульянова Н.Д., 2016

# **1. ЦЕЛЬ И ЗАДАЧИ УЧЕБНОЙ ПРАКТИКИ**

Учебная практика является составной частью программы подготовки студентов. Основным содержанием практики является выполнение практических учебных, учебно-исследовательских, научно-исследовательских, творческих заданий, соответствующих характеру будущей профессиональной деятельности обучающихся.

Цель учебной практики: закрепление и углубление теоретической подготовки обучающегося, приобретение им практических навыков и компетенций, а также опыта самостоятельной профессиональной деятельности.

Задачами учебной практики являются:

• изучение информационно-коммуникационных технологий, относящихся к профессиональной сфере;

• умение работать с техническими средствами, соответствующими современным требованиям мирового рынка;

• анализ, систематизация и обобщение информации по теме практики;

• приобретение навыков работы со специализированными программами, используемыми в сфере информационно-коммуникационных технологий.

Цели и задачи учебной практики соотносятся со следующими видами и задачами профессиональной деятельности.

#### **Организационно-управленческая деятельность:**

- организация и управление информационными процессами.

#### **Проектная:**

- определение стратегии использования ИКТ для создания ИС в прикладных областях, согласованной со стратегией развития организации;

- моделирование и проектирование прикладных и информационных процессов на основе современных технологий.

#### **Производственно-технологическая деятельность:**

- принятие решений в процессе эксплуатации ИС предприятий и организаций по обеспечению требуемого качества, надежности и информационной безопасности ее сервисов.

#### **Аналитическая деятельность:**

- анализ информации, информационных и прикладных процессов;

- анализ современных ИКТ и обоснование их применения для ИС в прикладных областях.

#### **Научно-исследовательская деятельность:**

- исследование прикладных и информационных процессов, использование и разработка методов формализации и алгоритмизации информационных процессов;

- исследование перспективных направлений прикладной информатики.

Учебная практика проводится сотрудниками кафедры информационных систем и технологий Брянского ГАУ в компьютерных лабораториях Учебнонаучного информационно-аналитического управления.

Перед началом учебной практики руководитель инструктирует студентов по вопросам охраны труда, техники безопасности, производственной санитарии и пожарной безопасности.

В течение учебной практики студенты выполняют индивидуальные задания и оформляют их в виде отчета установленного образца, который в конце практики должны представить руководителю практики в распечатанном сброшюрованном виде для проверки. После этого студенты сдают дифференцированный зачет по учебной практике.

# **2. КОМПЕТЕНЦИИ ОБУЧАЮЩЕГОСЯ, ФОРМИРУЕМЫЕ В РЕЗУЛЬТАТЕ ПРОХОЖДЕНИЯ УЧЕБНОЙ ПРАКТИКИ**

Процесс прохождения учебной практики направлен на формирование следующих компетенций:

#### **ПК-1**

способностью использовать и развивать методы научных исследований и инструментария в области проектирования и управления ИС в прикладных областях;

### **ПК-8**

способностью анализировать данные и оценивать требуемые знания для решения нестандартных задач с использованием математических методов и методов компьютерного моделирования;

### **ПК-11**

способностью применять современные методы и инструментальные средства прикладной информатики для автоматизации и информатизации решения прикладных задач различных классов и создания ИС;

### **ПК-17**

способностью управлять информационными ресурсами и ИС;

### **ПК-21**

способностью использовать передовые методы оценки качества, надежности и информационной безопасности ИС в процессе эксплуатации прикладных ИС;

### **ПК-23**

способностью использовать информационные сервисы для автоматизации прикладных и информационных процессов.

### **3. СТРУКТУРА И СОДЕРЖАНИЕ ПРАКТИКИ**

Общая трудоемкость учебной практики составляет 3 зачетных единицы, 108 часов. Процесс организации и проведения учебной практики состоит из 3 этапов.

1. Подготовительный - инструктаж по технике безопасности; вводная беседа.

2. Основной (рабочий) - выполнение программы практики и индивидуальных заданий.

3. Заключительный - подготовка отчета по практике; защита выполненного отчета.

### **4. ИНДИВИДУАЛЬНЫЕ ЗАДАНИЯ**

Индивидуальные задания выдаются студентам в начале практики.

Выполнение индивидуальных заданий имеет своей целью закрепить полученные теоретические знания и развить навыки самостоятельной работы студентов.

Индивидуальные задания базируются на материале, изложенном в прослушанном студентами в курсе лекций, составляются до начала практики и содержат следующие вопросы.

#### **1. Техническое обеспечение.**

Описать технические средства предприятия (отдела): количество персональных компьютеров, характеристики персональных компьютеров, наличие оргтехники (принтеры, сканеры, факсы, МФУ), выход в Интернет и скорость.

#### **2. Компьютерная сеть**.

Используя программу MS Visio 2010 или аналогичный по назначению программный продукт создать схему компьютерной сети, существующей на предприятии. Описать компьютерную сеть (количество персональных компьютеров, топология соединения, наличие сервера и т.п.).

#### **5. ПРИМЕРЫ ПОСТРОЕНИЯ СХЕМ СЕТИ В MS VISIO**

**Упражнение 1.** Создать схему построения шинной топологии локальной сети

#### **Порядок работы:**

1. Запустить программу MS Visio 2010.

2. Выбрать категорию Сеть, шаблон Подробная схема сети.

3. Присвоить странице имя Типовые топологии.

4. С вкладки Компьютеры и мониторы перенести элемент Компьютер и увеличить его размер перемещением маркеров.

5. Скопировать элемент Компьютер, перемещая его при нажатой клавише Ctrl (рис. 1).

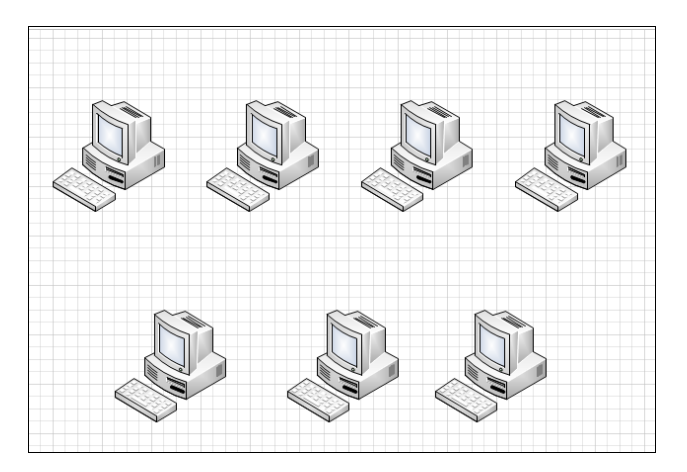

Рис. 1. Размещение компьютеров

6. Используя кнопку «Соединительная линия», нарисовать горизонтальную линию (рис. 2). Выровнять ее контекстной командой Прямая соединительная линия.

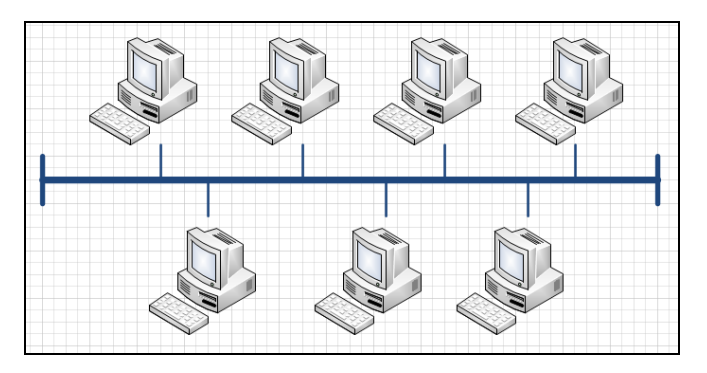

Рис. 2. Шина

7. Контекстной командой Формат пункт Линия изменить свойства введенной линии:

- конец линии Нет;
- толщина 8пт;
- цвет синий.

8. На один из концов введенной линии ввести перпендикулярную линию синего цвета, без стрелки, толщиной 6пт. С помощью буфера обмена копировать этот отрезок на противоположный конец линии.

9. На вкладке Фигура с помощью кнопки Линия установить синий цвет.

10. Соединить компьютеры с шиной (толщина 3пт).

11. Установить шрифт Times New Roman 24 пт Полужирный. Используя кнопку Текст, ввести Топология локальной сети «Шина».

12. Изменить высоту шрифта до 14 пт и ввести ПК и Терминатор, скопировать введенный текст на другие элементы сети (рис. 3).

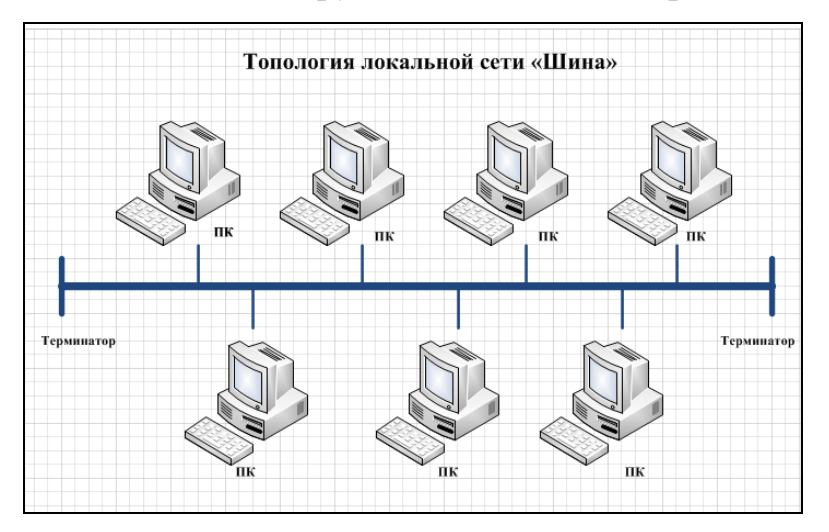

Рис. 3. Схема сети «Шина»

**Упражнение 2.** Создать схему построения кольцевой топологии локальной сети.

### **Порядок работы:**

1. Скопировать необходимые элементы (Компьютер, названия, линии соединения) из созданной топологии Шина на вторую страницу.

2. Доработать схему (рис. 4).

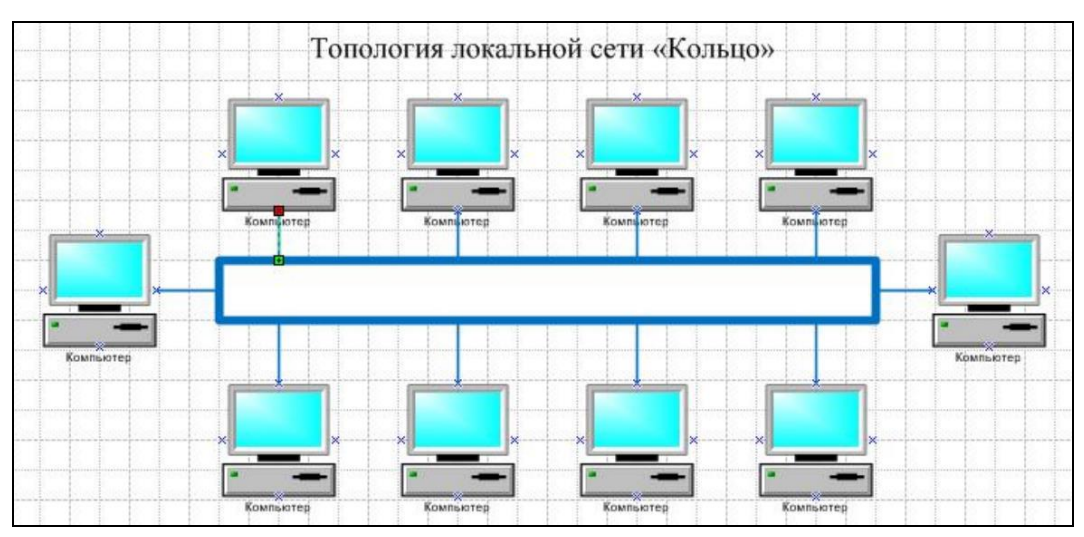

Рис. 4. Схема сети «Кольцо»

**Упражнение 3.** Создать схему построения звездообразной топологии локальной сети.

### **Порядок работы:**

1. Выбрать созданную схему Кольцо и, нажав клавишу Ctrl, скопировать на следующую страницу.

2. Удалить кольцеобразную центральную соединительную линию и боковые компьютеры с соединительными линиями, исходящими от них.

3. Ввести центральный узел, используя фигуру Сервер (рис. 5).

4. Соединить линии от ПК до сервера.

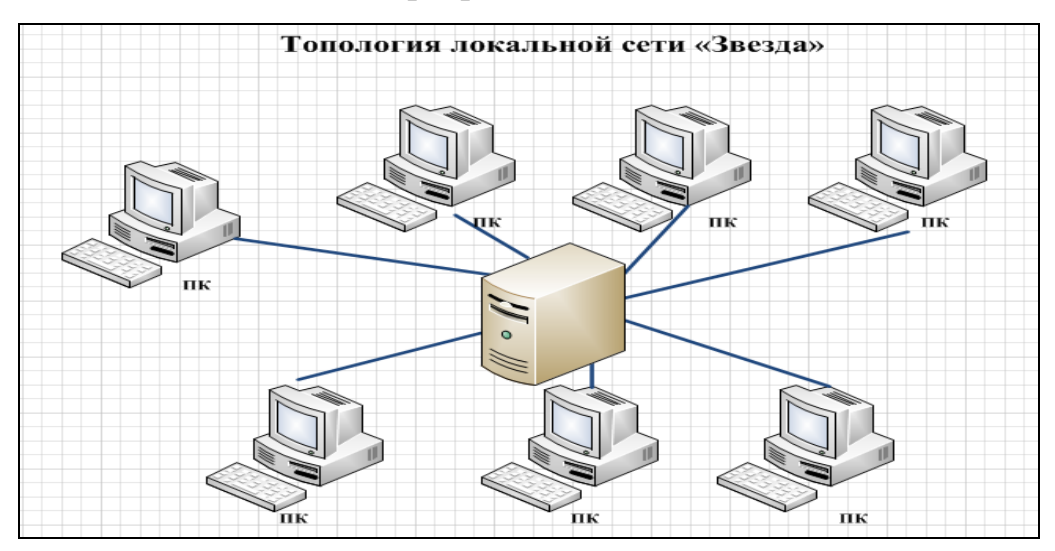

Рис. 5. Схема сети Звезда

**Упражнение 4.** Создать схему сети «Дерево» (рис. 6).

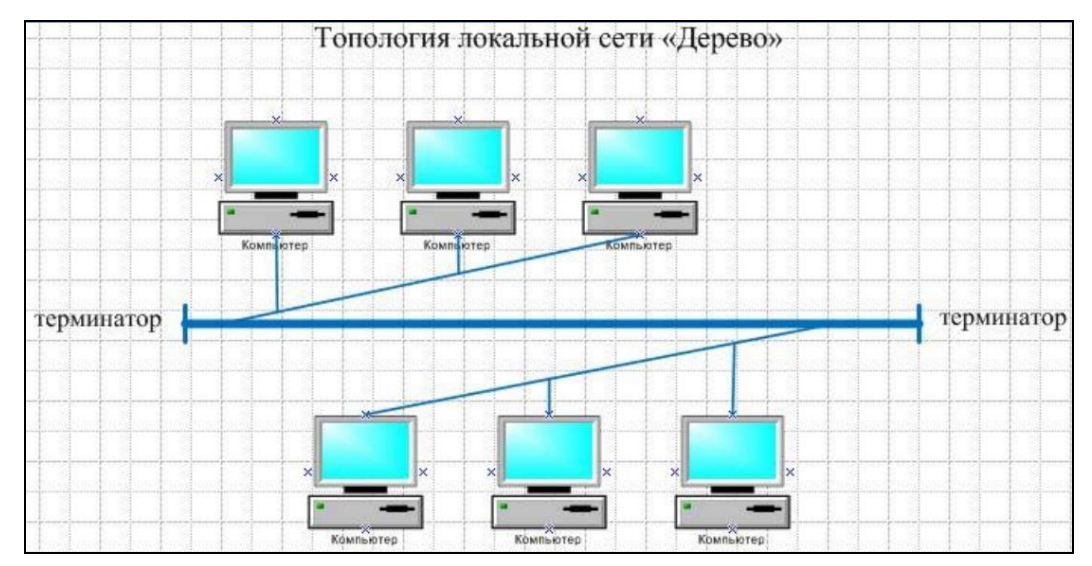

Рис. 6. Схема сети Дерево

**Упражнение 5.** Создать схему построения полносвязной топологии локальной сети.

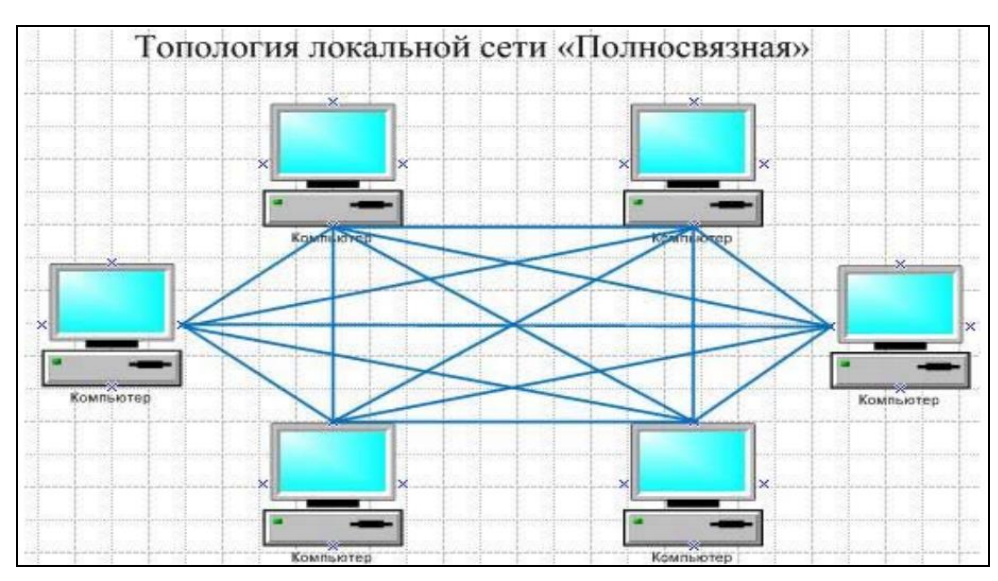

Рис. 7. Топология «Полносвязная»

### **6. ФОРМА ОТЧЁТА О ПРАКТИКЕ**

При оформлении отчета следует руководствоваться следующими требованиями:

• размер бумаги для оформления отчета А4 (210x297 мм), ориентация книжная;

- поля страницы: верхнее 2 см; нижнее-2 см; левое 3 см; правое 2 см;
- шрифт основного текста Times New Roman 14 пт;
- заголовки полужирным шрифтом;
- отступ первой строки абзаца 1 см;
- полуторный межстрочный интервал;

• объем отчета по учебной практике должен составлять 10-15 страниц машинописного текста;

• страницы должны быть пронумерованы;

• приводимые в работе таблицы, схемы, рисунки должны быть выполнены четко, аккуратно, разборчиво и иметь наименование и подрисуночные надписи;

• отчет представляется на рецензию в сброшюрованном виде.

Оформление титульного листа представлено в Приложении 1.

Законченный, полностью оформленный и сброшюрованный отчет представляется на регистрацию и передается на проверку не позднее срока, указанного преподавателем (в течение 7 дней после окончания учебной практики).

После проверки работа возвращается студенту с рецензией преподавателя. В случае положительной рецензии студент допускается к защите отчета. При защите необходимо учитывать все замечания преподавателя. Если рецензия на работу отрицательная, студенту следует доработать ее и сдать работу повторно на проверку.

По результатам практики студенты защищают: подготовленный отчет; результаты выполненных индивидуальных заданий. Защиту принимает комиссия в присутствии всех участников практики.

По итогам защиты выставляется дифференцированный зачет по учебной практике.

#### **7. СПИСОК РЕКОМЕНДУЕМОЙ ЛИТЕРАТУРЫ**

#### **1. Основная литература:**

1. Могилев А. В., Пак Н. И., Хеннер Е. К. Информатика: учеб. пособие для вузов М.: Академия, 2012

2. Новожилов О. П. Информатика : учеб. пособие для бакалавров /Новожилов О. П., - М. :Юрайт, 2012. - 564 с.

3. Кудинов Ю.И. Основы современной информатики [Электронный ресурс]: учебное пособие / Ю.И. Кудинов, Ф.Ф. Пащенко. — Электрон. дан. — СПб.: Лань, 2011. — 256 с. — Режим доступа:

http://e.lanbook.com/books/element.php?pl1\_id=68468 — Загл. с экрана.

4. Кудинов Ю.И. Практикум по основам современной информатики [Электронный ресурс]: учебное пособие / Ю.И. Кудинов, Ф.Ф. Пащенко, А.Ю. Келина. — Электрон. дан. — СПб.: Лань, 2011. — 351 с. — Режим доступа: http://e.lanbook.com/books/element.php?pl1\_id=68471 — Загл. с экрана.

#### **2. Дополнительная литература:**

1. Информатика. Базовый курс : учеб. для вузов - СПб.: Питер, 2011. - 640 с.

2. Степанов А. Н. Информатика. Базовый курс: учеб. пособие для вузов /Степанов А. Н., - СПб.: Питер, 2011. - 720 с.

3. Истомин Е. П. Информатика и программирование: учеб. для вузов СПб. : Андреевский изд. дом, 2010

4. Информатика и программирование [Электронный ресурс] : : Учебнометодические материалы / Сост. В.К. Сибирский, Б.Б. Векленко. — Электрон. дан. - М.: МИЭМП, 2008. - 28 с.— Режим доступа: http://window.edu.ru/resource/067/70067 — Загл. с экрана.

### **СОДЕРЖАНИЕ**

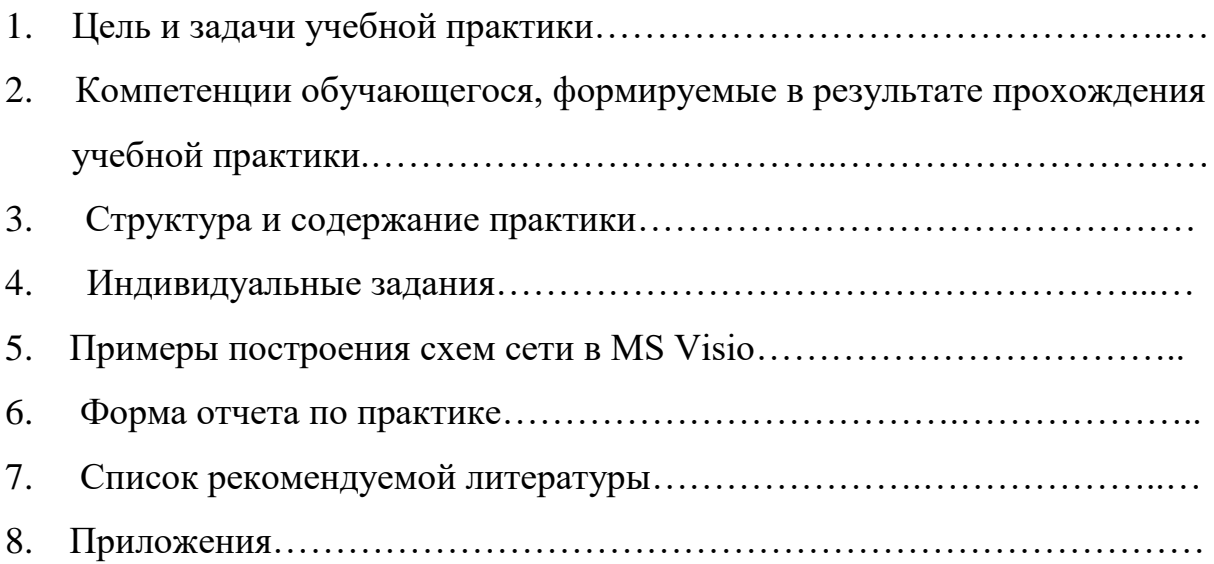

Федеральное государственное бюджетное образовательное учреждение высшего образования «Брянский государственный аграрный университет»

КАФЕДРА ИНФОРМАЦИОННЫХ СИСТЕМ И ТЕХНОЛОГИЙ

# **ОТЧЕТ**

# **по учебной практике по получению первичных профессиональных умений и навыков**

Студента 1 курса группы Э662М Иванова И.А.

> Руководитель практики: доцент Ульянова Н.Д.

Дата защиты отчета:  $\langle \hspace{1cm} \rangle$   $\qquad \qquad$  20 г.

Оценка \_\_\_\_\_\_\_\_\_\_\_\_\_\_\_\_\_\_\_\_\_\_\_\_\_\_\_

Брянская область 2016

Учебное издание

Ульянова Наталья Дмитриевна

**Методические указания по проведению учебной практики по получению первичных профессиональных умений и навыков**

> Компьютерный набор Ульянова Н.Д.

Редактор Казакова Е.И.

Подписано к печати 01.07.2016г. Формат 60х84. 1/16. Бумага печатная Усл.п.л. 0,82. Тираж 50 экз. Изд.№ 5155

Издательство Брянского государственного аграрного университета 243365, Брянская обл., Выгоничский район, п. Кокино, БГАУ